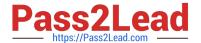

## P\_SECAUTH\_21<sup>Q&As</sup>

SAP Certified Technology Professional - System Security Architect

# Pass SAP P\_SECAUTH\_21 Exam with 100% Guarantee

Free Download Real Questions & Answers PDF and VCE file from:

https://www.pass2lead.com/p\_secauth\_21.html

100% Passing Guarantee 100% Money Back Assurance

Following Questions and Answers are all new published by SAP Official Exam Center

- Instant Download After Purchase
- 100% Money Back Guarantee
- 365 Days Free Update
- 800,000+ Satisfied Customers

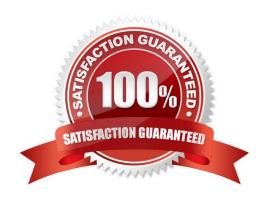

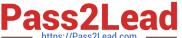

#### **QUESTION 1**

In addition to the authorization /UI2/LAUNCHPAD, which other authorizations are required to assign to an SAP Fiori Launchpad user? Note: There are 2 correct answers to this question.

- A. /U12/INTEROP
- B. /UI2JPAGE\_BUILDER\_CUST
- C. /UI2/FLC
- D. /U12JPAGE BUILDER PERS

Correct Answer: AD

#### **QUESTION 2**

In your system, you have a program which calls transaction A. Users with access to this program can still execute transaction A without explicit authorizations given to this transaction. How do you prevent the access of users to the transaction A from within the program?

- A. Make sure you do NOT assign transact on A to the authorization object S\_TCODE in the role that you assign to the unauthorized users.
- B. Maintain SE93 with authorization objects for transact on A.
- C. Maintain the check indicator in table TCDCOUPLES
- D. Ensure that transact on A is NOT assigned into the same program authorization group

Correct Answer: B

#### **QUESTION 3**

Which tool do you use to customize the SAP HANA default password policy? Note: There are 2 correct answers to this question.

- A. SAP HANA Lifecycle Manager
- B. SAP HANA Studio
- C. SAP HANA Cockpit
- D. SAP Web IDE

Correct Answer: BD

### https://www.pass2lead.com/p\_secauth\_21.html

2024 Latest pass2lead P\_SECAUTH\_21 PDF and VCE dumps Download

#### **QUESTION 4**

What are characteristics only valid for the MDC high isolation mode?

- A. Every tenant has its own set of OS users
- B. All internal database communication is secured using SNC
- C. Every tenant has its own set of database users
- D. Every tenant has its own set of database users belonging to the same sapsys group

Correct Answer: A

#### **QUESTION 5**

You are evaluating the "Cross-client object change" option using transact on SCC4 for your Unit Test Client in the development environment.

Which setting do you recommend?

- A. Changes to repository and cross-client customizing allowed
- B. No changes to repository and cross-client customizing objects
- C. No changes to cross-client customizing objects
- D. No changes to repository objects

Correct Answer: B

Latest P SECAUTH 21

Dumps

P SECAUTH 21 Exam

Questions

P SECAUTH 21
Braindumps